# **Memo**

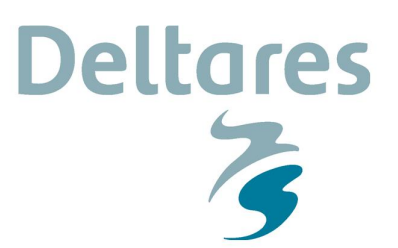

**Aan** LS

**Datum** 2 oktober 2017 **Van** Irene van der Zwan **Kenmerk** 11200574-008-GEO-0004 **Doorkiesnummer** +31(0)88335 7451

**Aantal pagina's** 8 **E-mail** irene.vanderzwan@deltares.nl

#### **Onderwerp**

Release notes D-Soil Model 17.2

## **1 Toegevoegde functionaliteit**

De release van deze versie staat voornamelijk in het kader van de procesverbeteringen voor het toetsspoor Macrostabiliteit en bug fixes.

De procesverbeteringen Macrostabiliteit bestaan uit:

- 1. Rekenen met 5% onder- en 95% bovengrens van volumieke gewichten.
- 2. Schuifsterktemodel afhankelijk maken van positie ten opzichte van de freatische lijn.
- 3. Interpolatiemethode waterspanningen per laag instelbaar maken.
- 4. a. Validatie van hoogtegeometrie in combinatie met bovengrens ondergrond bij gebruik van grensspanningen.
	- b. Rekenen met een POP onder dagelijkse omstandigheden mogelijk maken.

Voor D-Soil Model leiden de procesverbeteringen 2 en 3 tot veranderingen. De overige hebben alleen invloed op de kernel van macrostabiliteit en/of de UI van macrostabiliteit.

### **2 Doelstelling software**

Het programma D-Soil Model moet het toetsproces ondersteunen zoals beschreven in de bijlagen bij de ministeriële regeling voor het beoordelen van primaire waterkeringen in Nederland. De rol van D-Soil Model in dit proces is om de gebruiker in staat te stellen de ondergrond te modeleren voor de faalmechanismen macrostabiliteit en piping.

### **3 Impact voor gebruikers en beheerders**

De impact voor de gebruikers is over het algemeen dat het beoordelingsproces met betrekking tot macrostabiliteit beter door de software wordt ondersteund. De procesverbeteringen vertaald naar impact voor de gebruikers van D-Soil Model is als volgt:

1 De BM-Macrostabiliteit kan, voor de volumieke gewichten, de 5% onder- en 95% bovengrens bepalen. De gebruiker dient hiertoe de stochastische waarden van de volumieke gewichten in D-Soil Model op te geven. Deze invulvelden waren al

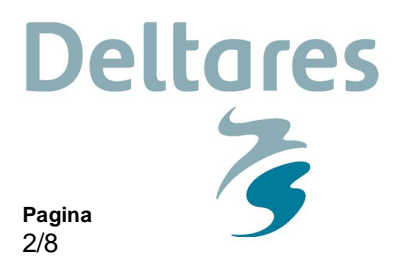

beschikbaar in D-Soil Model, maar alleen het verzadigd volumiek gewicht (S) werd gebruikt voor de pipingberekeningen.

11200574-008-GEO-0004

**Ons kenmerk**

- 2 Het te hanteren schuifsterktemodel hangt af van de ligging van de freatische lijn. Voorheen diende de gebruiker een inschatting te maken van de ligging van de freatische lijn om zo in D-Soil Model onderscheid te kunnen maken in het te hanteren schuifsterktemodel. Met de nieuwe functionaliteit kan de gebruiker aangeven voor welke lagen de BM-Macrostabiliteit automatisch het schuifsterktemodel kan bepalen.
- 3 De waternet creator genereert de waterspanningen in het dwarsprofiel. Voorheen had de gebruiker geen invloed op de interpolatiemethode voor het verloop van de waterspanningen. Met de nieuwe functionaliteit kan de gebruiker aangeven per laag of het verloop hydrostatisch dient te zijn of dat het verloop automatisch gegenereerd kan worden. Dit is van belang voor schematisering van de freatische lijn.
- 4 Het gebruik van grensspanningen vraagt de nodige voorbewerking. Het gebruik van POP was al mogelijk, maar daartoe diende de POP bij de maatgevende omstandigheden opgegeven te worden. Hetgeen ook voorbewerking vraagt. In de BM-Macrostabiliteit kan nu gerekend worden met een POP onder dagelijkse omstandigheden doordat de bijbehorende waterspanningen opgegeven kunnen worden. Dit heeft voor het gebruik van D-Soil Model tot gevolg dat de opgegeven POP in de ondergrondschematisatie de POP onder dagelijkse omstandigheden dient te zijn. Wanneer de POP onder maatgevende omstandigheden is ingevuld in D-Soil Model, kan er nog steeds met de BM – Macrostabiliteit worden gerekend, wanneer bij Waternet-Dagelijks de waterspanningen tijdens de maatgevende omstandigheden wordt ingevuld (Waternet-beoordeling).

#### **4 Bekende beperkingen**

Bij uitbrengen van de software zijn er enkele gebreken bekend. Deze beperkingen worden genoemd in het testrapport van D-Soil Model. Deze zijn ook opgenomen in onderstaande issuelijst; te herkennen aan schuingedrukt issuenummer.

### **5 "Issuelijst"**

**Datum**

2 oktober 2017

De ontwikkeling van D-Soil Model wordt gestuurd aan de hand van een lijst met taken (meldingen/wensen/bevindingen). Deze meldingen worden in overleg met de opdrachtgever geprioriteerd en in het ontwikkelproces opgepakt. Registratie van deze meldingen vindt plaats in een JIRA omgeving. Als het team klaar is met een taak wordt deze daarin aangemerkt als "Resolved" Op deze manier kan tijdens de ontwikkeling de voortgang worden bijgehouden. Bij een release geeft deze lijst een overzicht van de geïmplementeerde veranderingen. Het is vervolgens aan de Product Owner van de opdrachtgever (Rijkswaterstaat) om aan de hand van uitgevoerde GAT tests de taken definitief te sluiten (Done, in dit geval is de verandering geaccepteerd) of te heropenen (waarna herprioritering volgt, eventueel resulterend in een hotfix release). Een volledig overzicht van afgeronde taken, maar ook de taken voor komende releases kan hier worden gevonden:

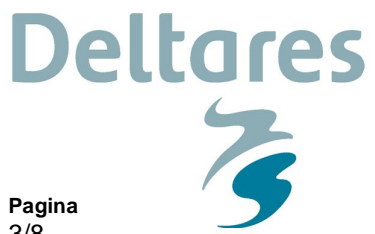

2 oktober 2017 **Ons kenmerk** 11200574-008-GEO-0004

**Datum**

3/8

https://issuetracker.deltares.nl/secure/RapidBoard.jspa?rapidView=254

Hieronder volgt een overzicht van de taken uit dit systeem die zijn afgerond tijdens de ontwikkeling van deze release.

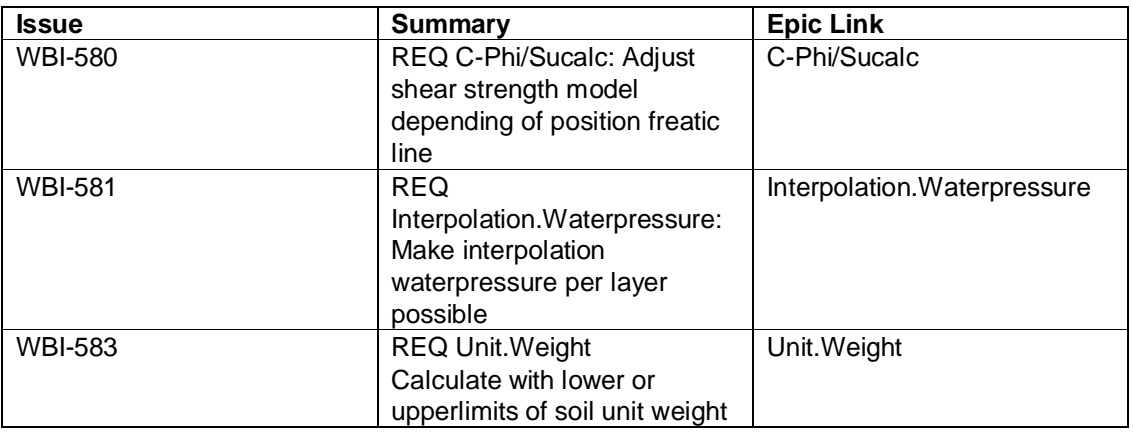

Daarnaast zijn de volgende bugs opgelost:

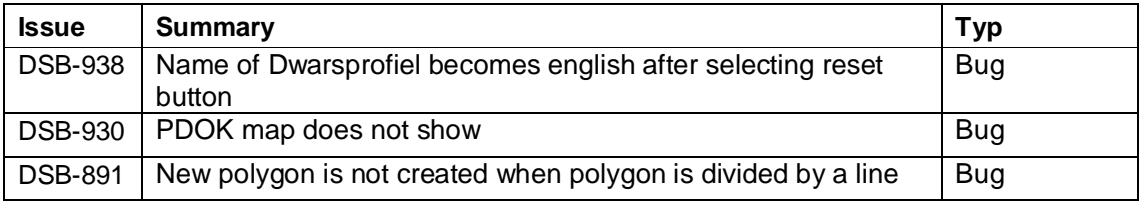

Bij de oplevering zijn er nog een aantal openstaande issues. Deze zijn niet verholpen omdat de prioriteit laag is. Het zijn geen issues die het gebruik van het programma in de weg staan. In onderstaande lijst zijn de openstaande issues opgenomen.

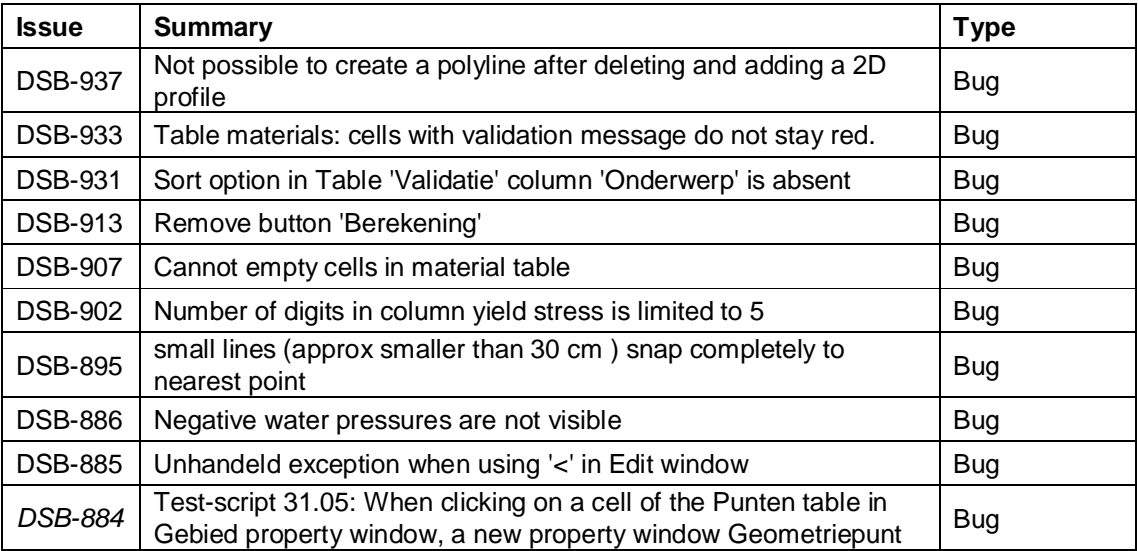

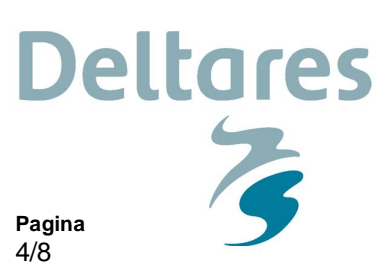

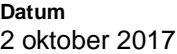

**Ons kenmerk** 11200574-008-GEO-0004

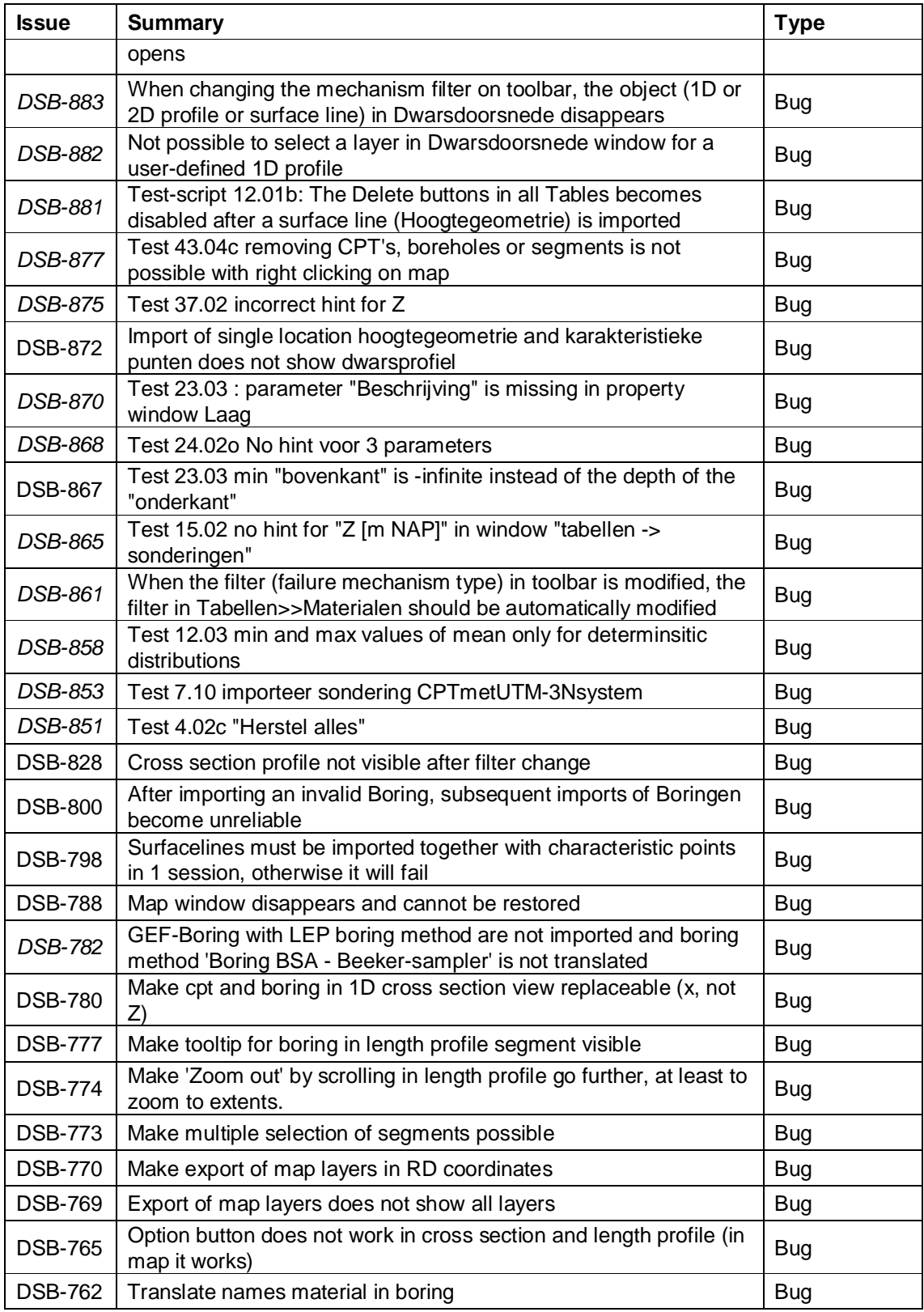

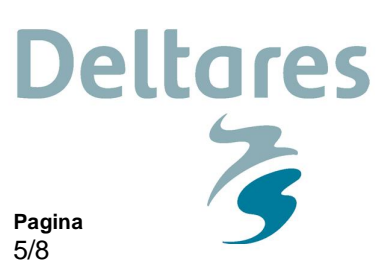

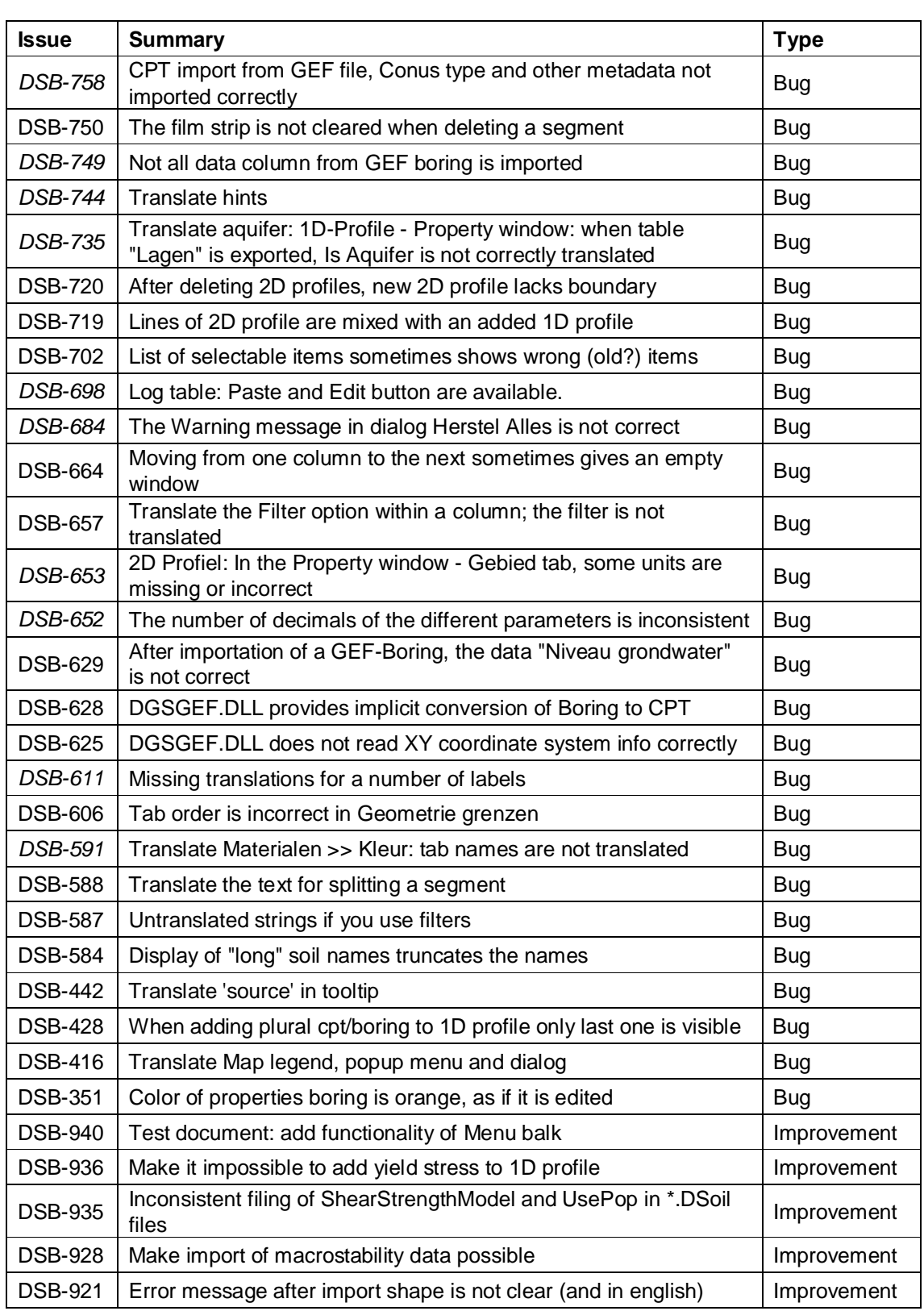

**Datum** 2 oktober 2017

11200574-008-GEO-0004

**Ons kenmerk**

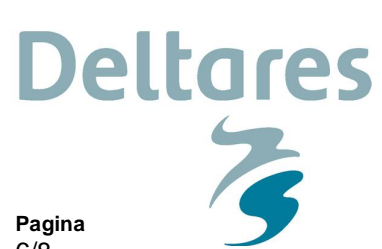

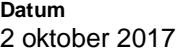

**Ons kenmerk** 11200574-008-GEO-0004

6/8

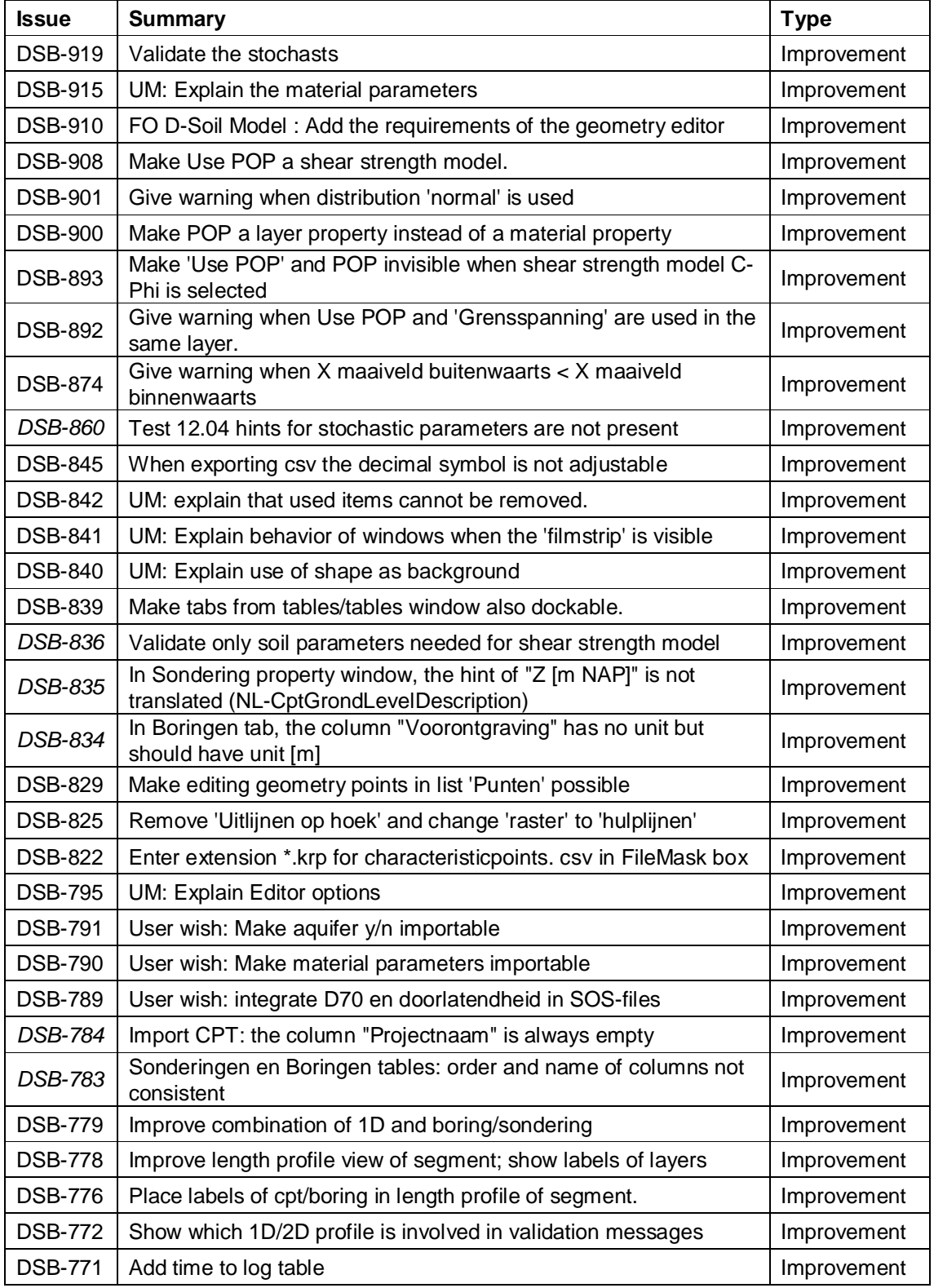

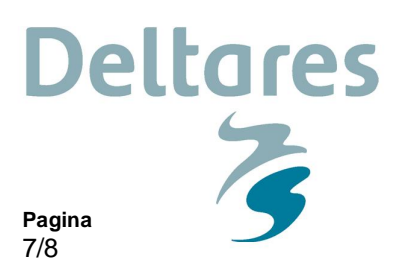

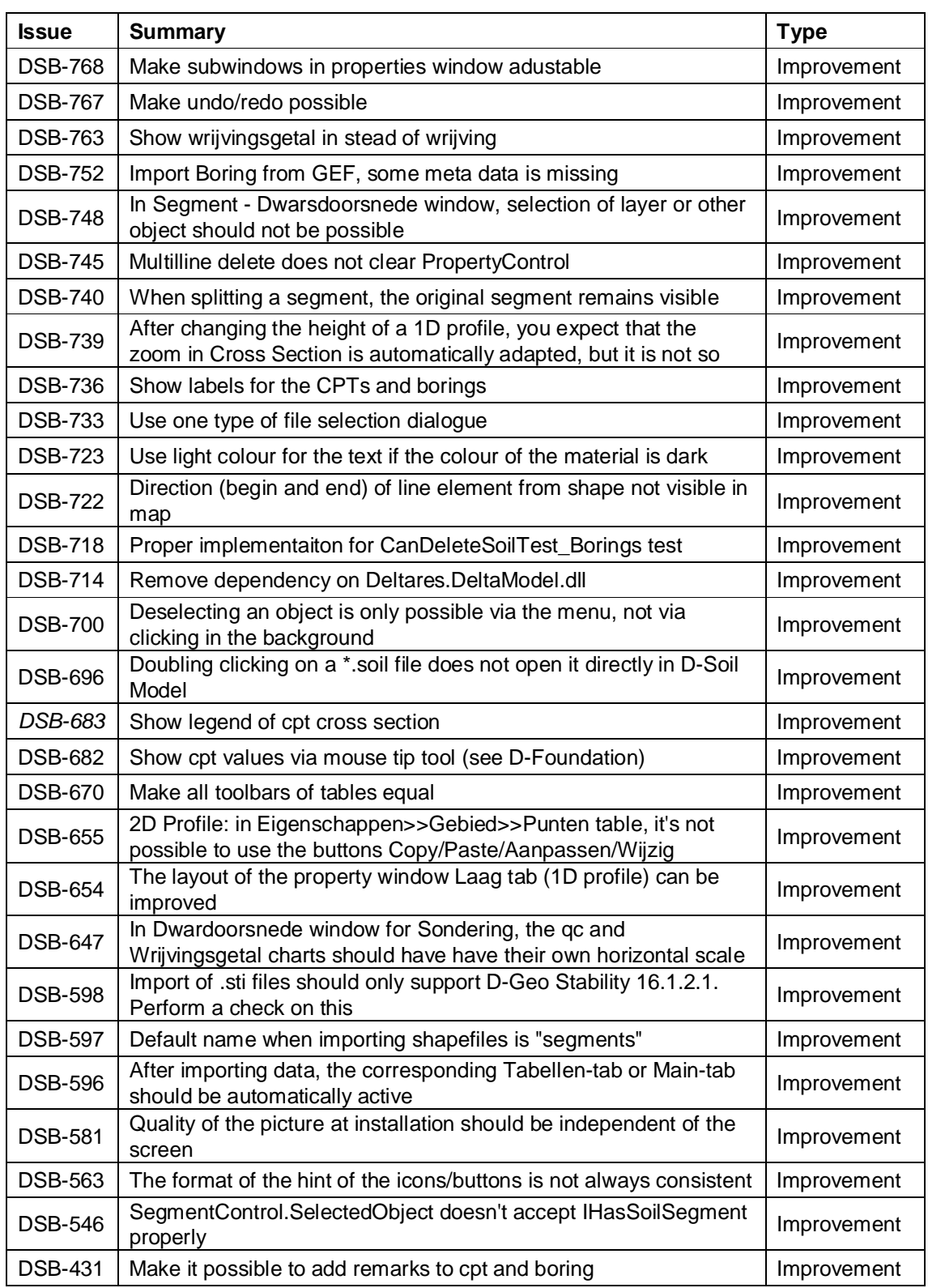

**Datum**

2 oktober 2017

**Ons kenmerk**

11200574-008-GEO-0004

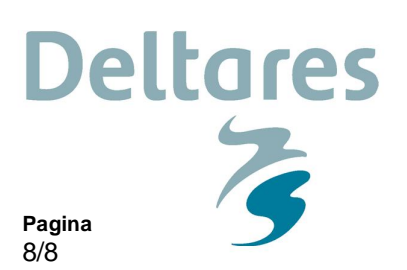

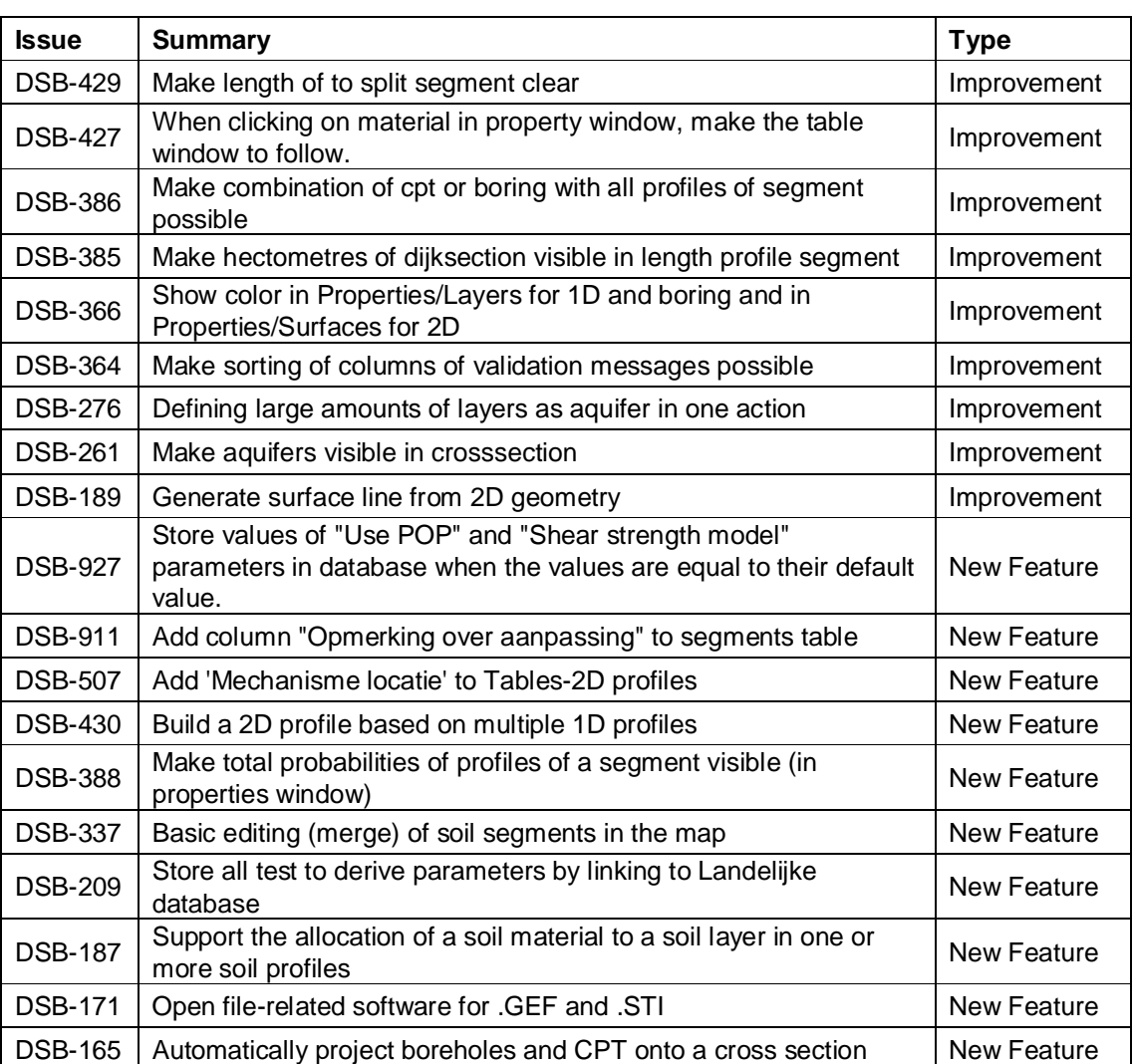

**Ons kenmerk**

11200574-008-GEO-0004

**Datum**

2 oktober 2017